# CS 610: POSIX Threads

Swarnendu Biswas

Semester 2020-2021-I CSE, IIT Kanpur

## Advantages of Multithreading

Overlap compute while waiting for I/O

Handle asynchronous events

Allows for implementing priority via threads

Can be advantageous even on uniprocessor systems

# Multithreading with C/C++

C/C++ languages do not provide built-in support for threads

#### Several thread libraries have been proposed

- Pthreads low-level API with fine-grained control
- OpenMP higher-level abstraction, cross-platform
- Intel TBB high-level library for task-based programming

#### **Unix Process**

- Process id, process group id, user id, parent id, group id, etc.
- Working directory
- Program instructions
- Registers, stack, heap
- File descriptors
- Shared libraries
- IPC

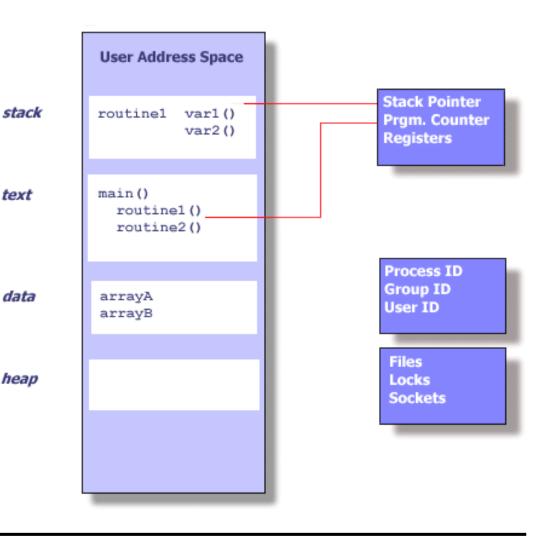

text

data

heap

Blaise Barney, LLNL. POSIX Threads Programming.

Swarnendu Biswas CS 610

#### Threads in Unix

- Part of the process and reuses resources
- Software analog of cores
- Maintains its own SP, PC, registers, scheduling properties, any thread-specific data, ...
- All threads share the process heap and the global data structures

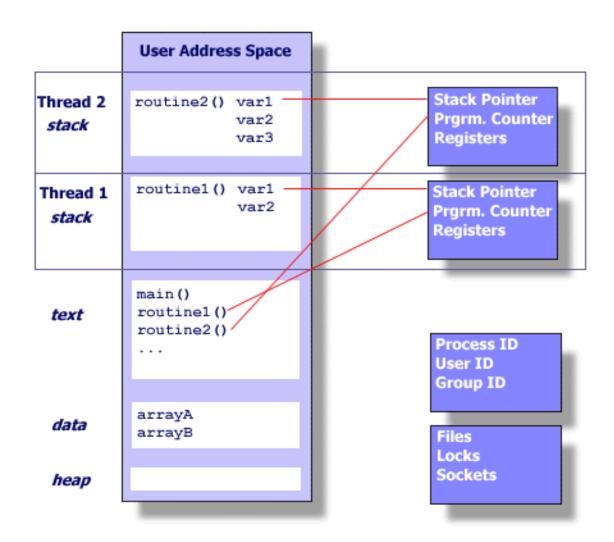

Blaise Barney, LLNL. POSIX Threads Programming.

#### Threads in Unix

- Runtime system schedules threads to cores
- If there are more threads than cores, the runtime will time-slice threads on to the cores

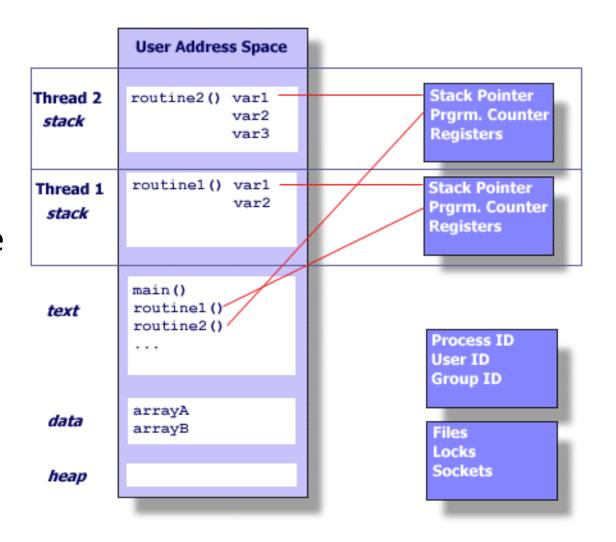

Blaise Barney, LLNL. POSIX Threads Programming.

## POSIX Threads (Pthreads)

- POSIX: Portable Operation System Interface for Unix
  - Standardized programming interface by IEEE POSIX 1003.1c for Unix-like systems
- Pthreads: POSIX threading interface
  - Provides system calls to create and manage threads
  - Contains ~100 subroutines

#### When to use Pthreads?

- Pthreads provide good performance on shared-memory single-node systems
  - Compare with MPI on a single node
  - No need for memory copies, no overhead from data transfer
- Ideal for shared-memory parallel programming
- Heuristic: # threads == # cores

#### Groups in Pthreads API

#### Thread management

• Create, detach, join threads

#### Mutexes

Support mutual exclusion

#### Condition variables

Communicate between threads via mutexes

#### Synchronization

Other forms with read/write locks and barriers

#### Pthread Routines

| Call Prefix        | Functional Group             |
|--------------------|------------------------------|
| pthread_           | Thread management            |
| pthread_attr_      | Thread attributes objects    |
| pthread_mutex      | Mutexes                      |
| pthread_mutexattr_ | Mutex attribute objects      |
| pthread_cond_      | Condition Variables          |
| pthread_condattr_  | Condition attributes objects |
| pthread_key_       | Thread-specific data keys    |
| pthread_rwlock_    | Read/write locks             |
| pthread_barrier_   | Synchronization barriers     |

## Compile Pthread Programs

- -pthread defines few library macros during preprocessing
- -lpthread only links

- GNU GCC
  - gcc/g++ <options> <file\_name(s)> -pthread

- Clang
  - clang/clang++ <options> <file\_name(s)> -pthread
- Intel C/C++ Compiler
  - icc/icpc <options> <file\_names(s)> -pthread

# Creating Threads

Program begins execution with the main thread

## Thread Creation Example

```
errcode = pthread_create(&tid, &attribute, &thread_function, &fun_args);
```

- A pthread with handle "tid" is created
- Thread will execute the code defined in thread\_function with optional arguments captured in fun\_args
- attribute captures different thread features
  - Default values are used if you pass NULL
- errcode will be **nonzero** if thread creation fails

## Thread Creation Example

```
errcode = pthread_create(&tid, &attribute, &thread_function, &fun_args);
```

- Q: Now that we have created a thread, when and where
- will the thread be scheduled to run?
- grittnare cabines amelent mean learnes
  - Default values are used if you pass NULL
- errcode will be **nonzero** if thread creation fails

```
#include <cstdint>
#include <iostream>
#include <pthread.h>
#define NUM THREADS 1
void *thr_func(void *thread id) {
  uint32 t id = (intptr t)thread id;
  std::cout << "Hello World from</pre>
Thread " << id << "\n";
  pthread_exit(NULL);
     CS 610
```

```
int main() {
  pthread_t threads[NUM_THREADS];
  int errcode;
  uint32 t id;
  for (id = 0; id < NUM THREADS; id++) {
    std::cout << "In main: creating thread: " << id <<</pre>
"\n":
    errcode =
pthread_create(&threads[id], NULL, thr_func, (void)
*)(intptr t)id);
    if (errcode) {
      std::cout << "ERROR: return code from</pre>
pthread create() is " << errcode</pre>
<< "\n";
      exit(-1);
  pthread_exit(NULL);
    Swarnendu Biswas
```

```
int main() {
#include <cstdint>
#include <iostream>
                                            pthread_t threads[NUM_THREADS];
#include <pthread.h>
                                            int errcode;
                                            uint32 t id•
#define NU
           1: fish /home/swarnendu/iitk-workspace/c++-examples/src -
                                                                                         " << id <<
void *thr
/i/c/src $ g++ pthread_helloworld.cpp -lpthread
uint32_ /i/c/src $ ./a.out
  std::couIn main: creating thread: 0
                                                                                       t, (void
Thread "
         Hello World from Thread 0
  pthread /i/c/src $
                                           pthread_exit(NULL);
                                              Swarnendu Biswas
     CS 610
```

## No Implied Hierarchy Between Threads

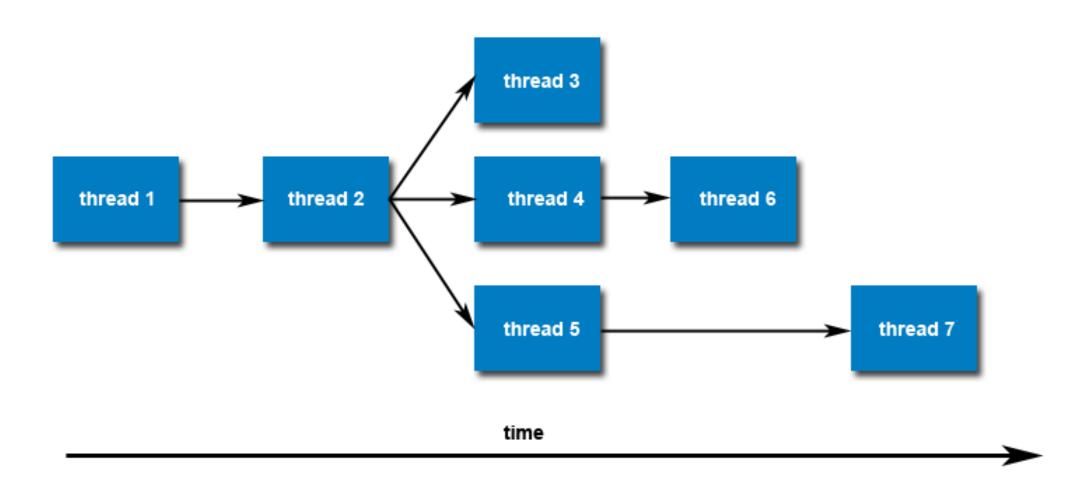

#### Number of Pthreads

The limit is implementation-dependent, and can be changed.

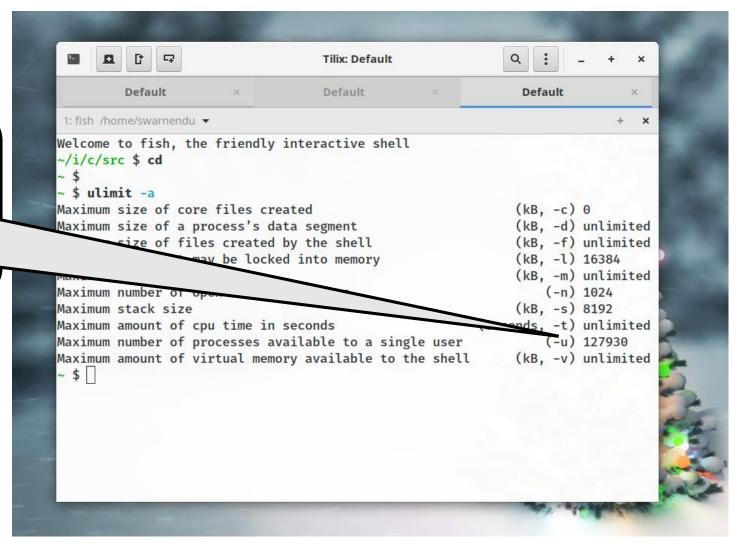

## Terminating Threads

A thread is terminated with

```
void pthread_exit(void* retval);
```

- Process-shared resources (e.g., mutexes, file descriptors) are not released
- Process terminates after the last thread terminates
  - Like calling exit()
  - Shared resources are released
- Child threads will continue to run if called from main thread

## Other Ways to Terminate

- Thread completes executing thr\_func()
- Thread calls pthread\_exit()
- Thread is canceled by another thread via pthread\_cancel()
- Entire process is terminated by exit()
- If main thread finishes first without calling pthread\_exit() explicitly

# Joining Threads

int pthread\_join(pthread\_t thread, void \*\* value\_ptr);

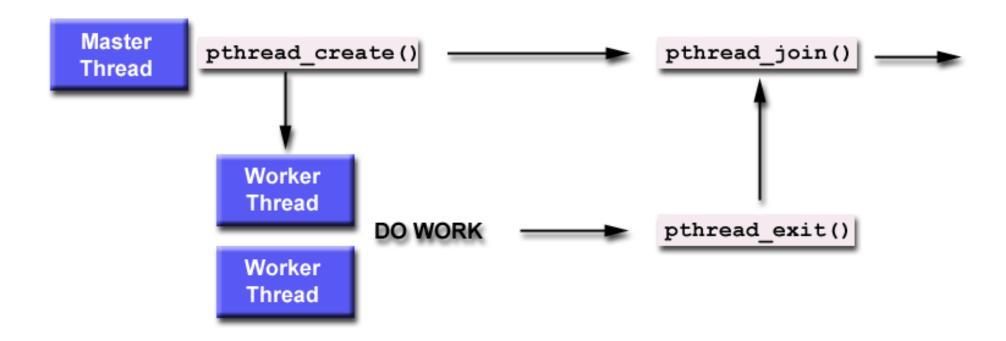

## Subtle Issues to Keep in Mind

- Only threads that are created as "joinable" can be joined
  - If a thread is created as "detached", it can never be joined
- A joining thread can match one pthread\_join() call
  - It is a logical error to attempt multiple joins on the same thread

- If a thread requires joining, it is recommended to explicitly mark it as joinable
  - Provides portability as not all implementations may create threads as joinable by default

## Other Thread Management Routines

```
pthread_t pthread_self(void);
```

```
int pthread_equal(pthread_t t1, pthread_t t2);
```

```
int main() {
#define NUM THREADS 10
                                               int i = 0;
uint32 t counter;
                                               int error;
                                               pthread_t tid[NUM_THREADS];
struct thr args {
                                               pthread_attr_t attr;
  uint16_t id;
                                               pthread_attr_init(&attr);
};
                                               struct thr_args args[NUM_THREADS] = {0};
void *thrBody(void *arguments) {
                                               while (i < NUM THREADS) {</pre>
  struct thr args *tmp =
static_cast<struct thr_args</pre>
                                                 args[i].id = i;
*>(arguments);
                                                 error = pthread create(&tid[i], &attr, thrBody,
  for (uint32_t i = 0; i < 1000; i++) {
                                            args + i);
    counter += 1;
                                                 i++:
  pthread exit(NULL);
                                               pthread_attr_destroy(&attr);
                                               cout << "Value of counter: " << counter << "\n";</pre>
                                               // Join with child threads
                                               pthread exit(NULL);
```

```
#define NUM THREADS 10
uint32 t counter;
struct thr args {
  uint16_t id;
};
void *thrBody(void *argum ~/i/c/src $ ./a.out
  struct thr args *tmp =
static_cast<struct <u>thr ar</u>
*>(arguments);
  for (uint32 t i = 0; i
    counter += 1;
  pthread exit(NULL);
   CS 610
```

```
~/i/c/src $ g++ pthread_datarace.cpp -lpthread
~/i/c/src $ ./a.out
Value of counter: 10000
~/i/c/src $ ./a.out
Value of counter: 10000
~/i/c/src $ ./a.out
Value of counter: 10000
~/i/c/src $ ./a.out
Value of counter: 10000
~/i/c/src $ ./a.out
Value of counter: 10000
Value of counter: 10000
~/i/c/src $ ./a.out
Value of counter: 10000
~/i/c/src $ ./a.out
Value of counter: 10000
~/i/c/src $ ./a.out
Value of counter: 10000
~/i/c/src $ ./a.out
Value of counter: 10000
~/i/c/src $ ./a.out
Value of counter: 9569
~/i/c/src $ ./a.out
Value of counter: 9218
~/i/c/src $ ./a.out
Value of counter: 10000
~/i/c/src $ ./a.out
Value of counter: 9636
```

```
READS];
tr);
[NUM\_THREADS] = \{0\};
S) {
ate(&tid[i], &attr, thrBody,
&attr);
nter: " << counter << "\n";
reads
```

```
#define NUM THREADS 10
uint32 t counter;
struct thr args {
  uint16_t id;
};
void *thrBody(void *argum ~/i/c/src $ ./a.out
  struct thr args *tmp =
static_cast<struct <u>thr ar</u>
*>(arguments);
  for (uint32 t i = 0; i
    counter += 1;
  pthread exit(NULL);
```

```
~/i/c/src $ g++ pthread_datarace.cpp -lpthread
~/i/c/src $ ./a.out
Value of counter: 10000
~/i/c/src $ ./a.out
Value of counter: 10000
~/i/c/src $ ./a.out
Value of counter: 10000
~/i/c/src $ ./a.out
Value of counter: 10000
~/i/c/src $ ./a.out
Value of counter: 10000
Value of counter: 10000
~/i/c/src $ ./a.out
Value of counter: 10000
~/i/c/src $ ./a.out
Value of counter: 10000
~/i/c/src $ ./a.out
Value of counter: 10000
~/i/c/src $ ./a.out
Value of counter: 10000
~/i/c/src $ ./a.out
Value of counter: 9569
~/i/c/src $ ./a.out
Value of counter: 9218
~/i/c/src $ ./a.out
Value of counter: 10000
~/i/c/src $ ./a.out
Value of counter: 9636
```

```
READS];
tr);
[NUM\_THREADS] = \{0\};
S) {
ate(&tid[i], &attr, thrBody,
&attr):
nter: " << counter << "\n";
reads
```

```
#define NUM THREADS 10
uint32 t counter;
struct thr args {
  uint16_t id;
};
void *thrBody(void *argum
  struct thr args *tmp
static_cast<struct thr
*>(arguments);
  for (uint32_t i = 0;
    counter += 1;
  pthread exit(NULL);
```

```
~/i/c/src $ g++ pthread_datarace.cpp -lpthread
~/i/c/src $ ./a.out
Value of counter: 10000
~/i/c/src $ ./a.out
Value of counter: 10000
~/i/c/src $ ./a.out
Value of counter: 10000
~/i/c/src $ ./a.out
Value of counter: 10000
~/i/c/src $ ./a.out
Value
         Data race which
    results in an atomicity
              violation
~/i/c/src $ ./a.out
Value of counter: 10000
~/i/c/src $ ./a.out
Value of counter: 10000
~/i/c/src $ ./a.out
Value of counter: 9569
~/i/c/src $ ./a.out
Value of counter: 9218
~/i/c/src $ ./a.out
Value of counter: 10000
~/i/c/src $ ./a.out
Value of counter: 9636
```

```
READS];
tr);
[NUM\_THREADS] = \{0\};
S) {
ate(&tid[i], &attr, thrBody,
&attr);
nter: " << counter << "\n";
reads
```

#### Mutual Exclusion

#### Mutual exclusion (locks)

- Synchronize access to a shared data structure
- Cannot prevent bad behavior if other threads do not take or take wrong locks

Checkout pthread\_mutex\_ ...

```
lock l = alloc_init()
Thread i
acq(l)
access data
rel(l)
Thread i+1
acq(l)
access data
rel(l)
```

#### Creating Mutexes

```
int pthread_mutex_init(pthread_mutex_t *restrict
mutex, const pthread_mutexattr_t *restrict attr);
```

- Mutex variables must be initialized before use
  - pthread\_mutex\_t mutex = PTHREAD\_MUTEX\_INITIALIZER;
  - pthread mutex init()

```
int pthread_mutex_destroy(pthread_mutex_t * mutex);
```

## Using a Mutex

- 1) Create and initialize a mutex variable
- 2) Several threads attempt to lock the mutex
- Only one thread wins and owns the mutex, other threads possibly block
- 4) Owner thread performs operations in the critical section
- 5) Owner unlocks the mutex
- 6) One other thread acquires ownership of the mutex
- 7) Go to Step (2) if needed
- 8) Destroy the mutex

## Locking and Unlocking Mutexes

```
int pthread_mutex_lock(pthread_mutex_t *mutex);
int pthread_mutex_trylock(pthread_mutex_t *mutex);
int pthread_mutex_unlock(pthread_mutex_t *mutex);
```

#### Locking and Unlocking Mutexes

```
int pthread_mutex_lock(pthread_mutex_t *mutex);
int pthread_mutex_trylock(pthread_mutex_t *mutex);
int pthread_mutex_untock(pthread_mutex_t *mutex);
```

What can be uses of a trylock?

## Types of Mutexes

#### NORMAL

- Attempt to relock a mutex by the same thread will deadlock, no deadlock detection
- Attempt to unlock an unowned or unlocked mutex results in undefined behavior

#### ERRORCHECK

- Returns error if a thread tries to relock the same mutex.
- Attempt to unlock an unowned or unlocked mutex results in an error

#### RECURSIVE

- Allows the concept of reentrancy by maintaining a lock count
- Attempt to unlock an unowned or unlocked mutex results in an error

#### DEFAULT

Wrong use results in undefined behavior

```
int main() {
#define NUM THREADS 10
                                              int i = 0;
uint32 t counter;
                                               int error;
pthread_mutex_t count_mutex;
                                              pthread_t tid[NUM_THREADS];
                                              pthread attr t attr;
struct thr args {
                                              pthread attr init(&attr);
  uint16 t id;
                                              struct thr args args[NUM THREADS] = {0};
};
                                              while (i < NUM THREADS) {</pre>
void *thrBody(void *arguments) {
                                                args[i].id = i;
  pthread_mutex_lock(&count_mutex);
                                                error = pthread create(&tid[i], &attr, thrBody,
  for (uint32 \ t \ i = 0; \ i < 1000; \ i++) 
                                            args + i);
    counter += 1;
                                                i++:
                                              pthread_attr_destroy(&attr);
  pthread_mutex_unlock(&count_mutex);
                                              cout << "Value of counter: " << counter << "\n";
  pthread exit(NULL);
                                              // Join with child threads
                                              pthread exit(NULL);
```

```
#define NUM THREADS 10
                                                         Default
uint32 t counter;
                                       1: fish /home/swarnendu/iitk-workspace/c++-examples/src •
                                       ~/i/c/src $ g++ pthread_mutex.cpp -lpthread
pthread_mutex_t count_mutex
                                      ~/i/c/src $ ./a.out
                                                                                        HREADS];
                                      Value of counter: 10000
                                      ~/i/c/src $ ./a.out
struct thr args {
                                      Value of counter: 10000
                                      ~/i/c/src $ ./a.out
                                                                                        attr);
   uint16 t id;
                                      Value of counter: 10000
                                      ~/i/c/src $ ./a.out
                                                                                        s[NUM THREADS] = \{0\};
};
                                      Value of counter: 10000
                                      ~/i/c/src $ ./a.out
                                      Value of counter: 10000
                                                                                        ADS) {
                                      ~/i/c/src $ ./a.out
void *thrBody(void *argumen value of counter: 10000
                                      ~/i/c/src $ ./a.out
  pthread_mutex_lock(&count_Value of counter: 10000
                                                                                        reate(&tid[i], &attr, thrBody,
                                      ~/i/c/src $ ./a.out
  for (uint32_t i = 0; i <
                                      Value of counter: 10000
                                      ~/i/c/src $ ./a.out
     counter += 1;
                                      Value of counter: 10000
                                      ~/i/c/src $ ./a.out
                                      Value of counter: 10000
                                      ~/i/c/src $ ./a.out
  pthread_mutex_unlock(&cou|Value of counter: 10000
                                                                                        y(&attr);
                                      ~/i/c/src $ ./a.out
                                                                                        ounter: " << counter << "\n";</pre>
   pthread exit(NULL);
                                      Value of counter: 10000
                                      ~/i/c/src $ ./a.out
                                                                                        threads
                                      Value of counter: 10000
                                      ~/i/c/src $ ./a.out
                                      Value of counter: 10000
                                      ~/i/c/src $ ./a.out
                                      Value of counter: 10000
                                      ~/i/c/src $ |
     CS 610
```

## Pthread Mutexes vs Synchronized in Java

#### **Pthread Mutex**

- Explicit calls to release or unlock the mutex
- Reentrancy is not enabled by default

#### **Synchronized in Java**

- Implicit, lock is release once out of scope
- Reentrancy is enabled since a method can be called recursively

## POSIX Semaphores in Pthreads

### Semaphores

- Generalize locks to allow "n" threads to access
- Useful if you have > 1 resource units

```
#include <semaphore.h>

sem_init()
sem_wait()
sem_post()
gcc/g++ <options> <file_name(s)>
-pthread -lrt
```

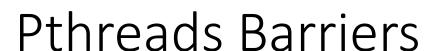

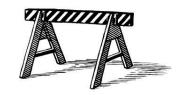

### Barrier

- Form of global synchronization
- Commonly used on GPUs, graph analytics

Checkout pthread\_barrier\_...

```
...
dowork()
barrier
...
domorework()
barrier()
...
```

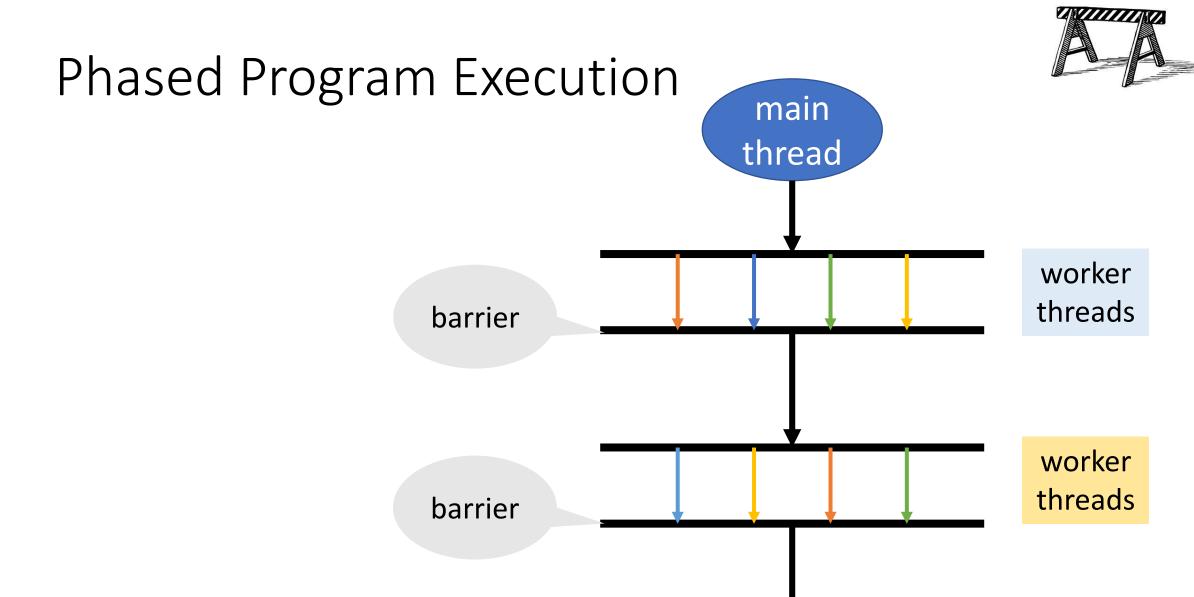

# Remember this Java Snippet?

```
Object X = null;
boolean done= false;
```

#### **Thread T1**

### **Thread T2**

```
X = new Object();
done = true;
```

```
while (!done) {}
X.compute();
```

```
#define NUM_THREADS 2
volatile int i = 0;
void *thr1Body(void *arguments) {
 while (i == 0) {};
  cout << "Value of i has changed\n";</pre>
  pthread_exit(NULL);
void *thr2Body(void *arguments) {
  sleep(1000);
  i = 42;
  pthread_exit(NULL);
```

```
int main() {
 pthread_t tid1, tid2;
 pthread_create(&tid1, NULL, thr1Body, NULL);
 pthread create(&tid2, NULL, thr2Body, NULL);
 pthread_exit(NULL);
```

```
#define NUM THREADS 2
volatile int i = 0;
void *thr1Body(void *arguments) {
  while (i == 0) {};
  cout << "Value of i has changed\n";</pre>
  pthread exit(NULL);
void *thr2Body(void *arguments) {
  sleep(1000);
  i = 42;
  pthread_exit(NULL);
```

```
int main() {
   pthread_t tid1, tid2;

pthread_create(&tid1, NULL, thr1Body, NULL);
pthread_create(&tid2, NULL, thr2Body, NULL);

pthread_exit(NULL);
}
```

### Busy waiting leads to wasted work

 Often used idiom when we need to synchronize on the data value

```
int main() {
#define NUM THREADS 2
                                           pthread_t tid1, tid2;
volatile int i = 0;
                                           pthread create(&tid1, NULL, thr1Body, NULL);
void *thr1Body(void *arguments) {
                                           pthread_create(&tid2, NULL, thr2Body, NULL);
 while (i == 0) {};
 cout << "Value of i has changed\n";</pre>
                                           pthread exit(NULL);
 pthread_exit
              Can you think of situations where busy
               waiting is actually advantageous?
void *thr2Body()
 sleep(1000);
              Can you think of compiler optimizations that can break the code?
 pthread_exit
```

- A condition variable allows a thread to suspend execution until a certain event or condition occurs
- When the event or condition occurs another thread can signal the thread to "wake up"

Signaling mechanism

Always used along with a mutex lock

Why?

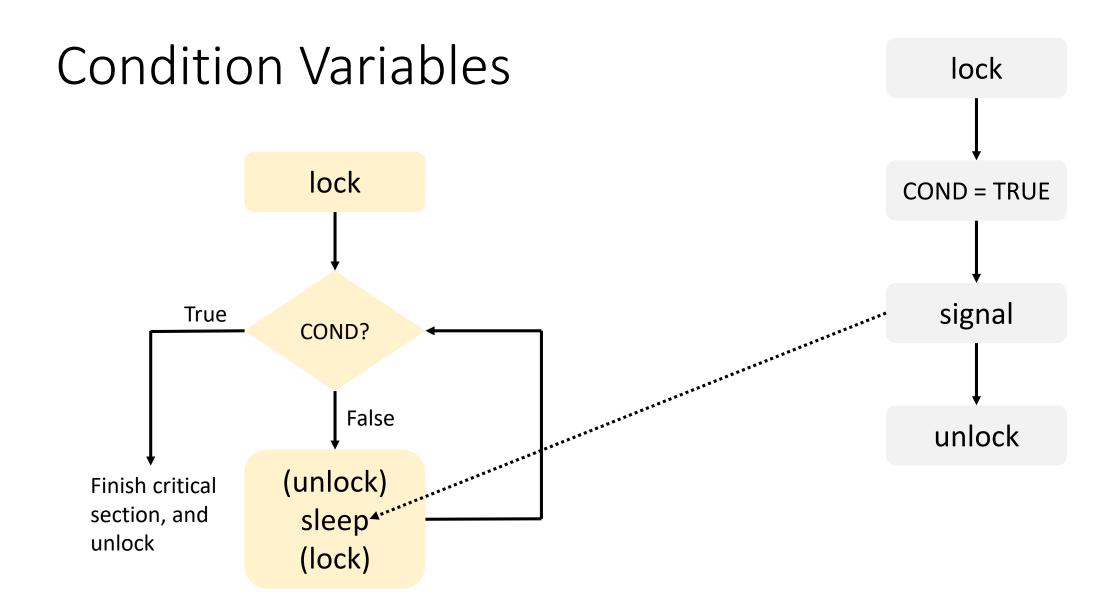

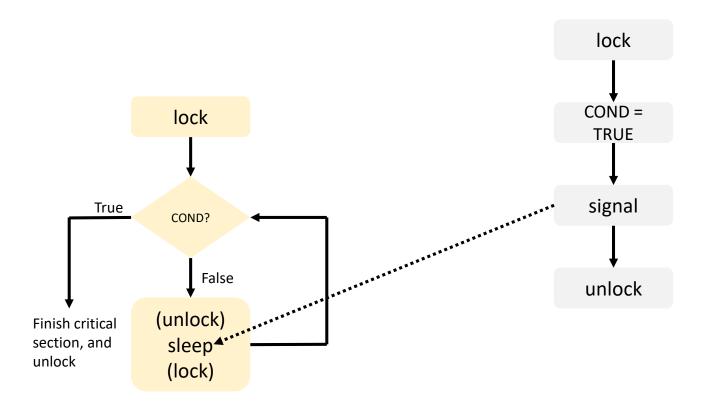

```
lock mutex
if condition has occurred {
   signal thread(s)
} else {
   unlock mutex and block
   // When thread is unblocked,
the mutex is relocked
}
unlock mutex
```

## Using Condition Variables

```
•••
pthread_mutex_lock(&lock);
while (!COND) {
  pthread_cond_wait(&cond,
&lock);
// Check COND is true
pthread_mutex_unlock(&lock);
•••
```

```
pthread mutex lock(&lock);
// Set COND
// Wake up one or more threads
pthread_cond_signal(&cond);
pthread_mutex_unlock(&lock);
```

sieep-

(lock)

unlock

lock mutex lock if condition has occurred { When a thread performs a condition wait, it takes itself off the runnable list – it does not use any CPU cycles until it is woken up True locked, • In contrast, a mutex lock consumes CPU cycles as it polls for the lock Finish critical section, and

# Lost Wakeup Problem

```
pthread_cond_signal();

pthread_cond_wait();
```

- Broadcast to all waiting threads, waiting thread should test the condition upon wakeup
- Use timed waits

### Signaling mechanism

 Always used along with a mutex lock which protects accesses to shared data

Checkout pthread\_cond\_ ...

Slightly more involved usage

# Ways to Implement a Barrier

Mutex

Condition variables

Semaphores

# Nuances of using Pthreads

- Low-level abstraction
- Pthreads scheduler may not be well-suited to manage large number of threads
  - Can lead to load imbalance
- OpenMP is commonly used in scientific computing
  - Compiler extensions
  - Higher level of abstraction
- Other abstractions like Transactional Memory

# Pitfalls with Multithreading

- Thread scheduling Do not assume that threads will get executed in the same order as they were created
  - In general, never assume anything about the relative order or speed of execution
- Incorrect synchronization Avoid data races
- Thread safety Ensure the called library routines are thread safe
- Be careful about other concurrency bugs
  - Deadlocks, atomicity and order violations

## References

- James Demmel and Katherine Yelick CS 267: Shared Memory Programming: Threads and OpenMP
- Keshav Pingali CS 377P: Programming Shared-memory Machines, UT Austin.
- Blaise Barney, LLNL. POSIX Threads Programming, <a href="https://computing.llnl.gov/tutorials/pthreads">https://computing.llnl.gov/tutorials/pthreads</a>.
- Blaise Barney, LLNL. Introduction to Parallel Computing, <a href="https://computing.llnl.gov/tutorials/parallel\_comp/">https://computing.llnl.gov/tutorials/parallel\_comp/</a>
- Peter Pacheco An Introduction to Parallel Programming.